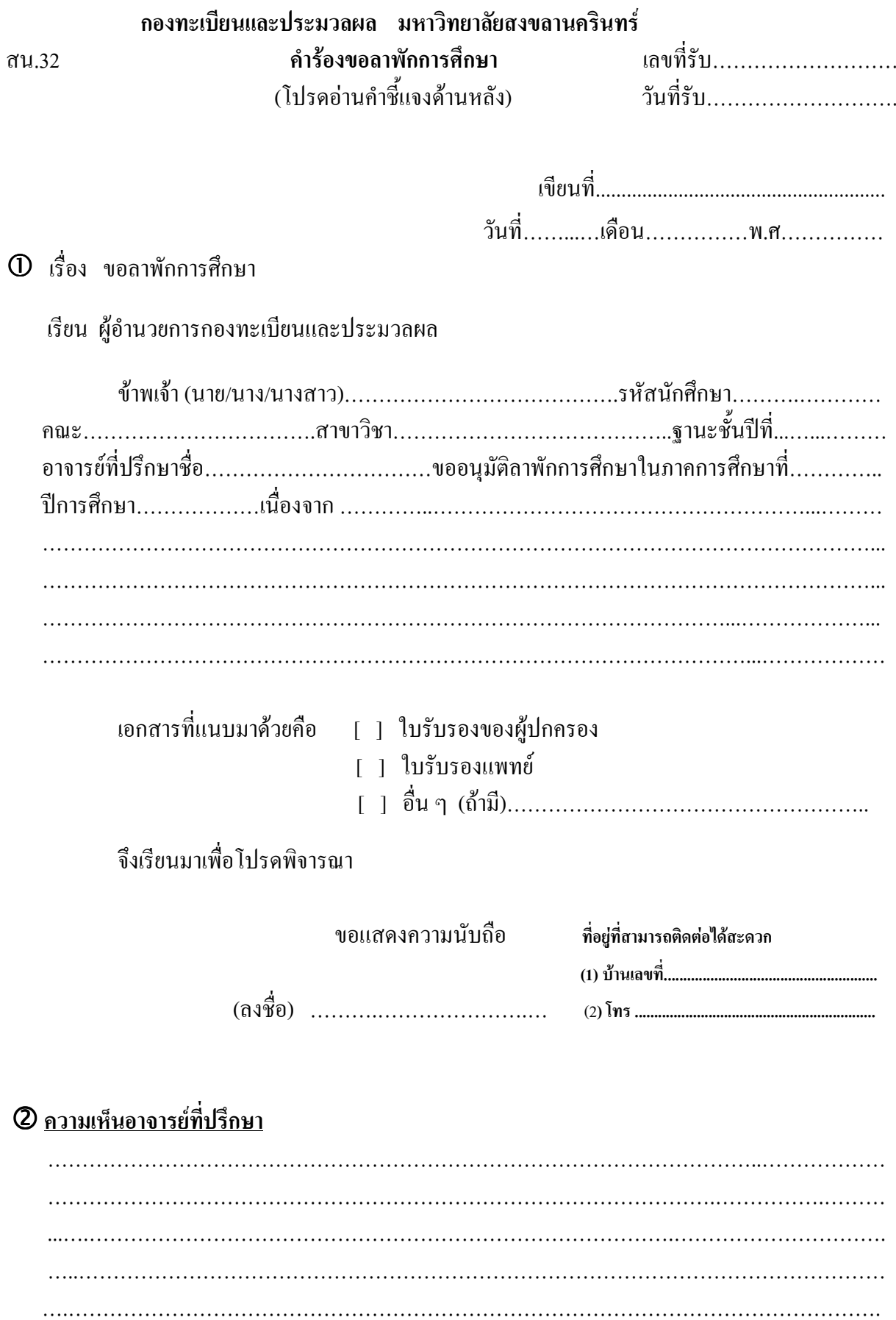

## 3 ความเห็นเจ้าหน้าที่กองทะเบียนและประมวลผล

เรียน ผู้อำนวยการกองทะเบียนและประมวลผล

- ้ ⊓ ได้ลงทะเบียนเรียนในภาคการศึกษานี้แล้ว จำนวน...................หน่วยกิต รวมเป็นหน่วยกิตสะสม............................หน่วยกิต
	- ⊺ 1 ยังไม่ได้ลงทะเบียนเรียน หน่วยกิตขณะนี้.............................หน่วยกิต
- ่ 2. นักศึกษาได้เคยลาพักการศึกษามาก่อนหน้านี้ คือ ในภาคการศึกษาที่.......ีไการศึกษา......... และภาคการศึกษาที่ ................. ปีการศึกษา.......................
- 3. คัชนีสะสม (GPA) ขณะนี้.....................
- 4. อยู่ในภาวะรอพินิจ (PROBATION) ครั้งที่............................
- ้เพื่อพิจารณาการขอลาพักการศึกษาในภาคการศึกษาที่.............และในภาคการศึกษาที่........

ถึงเรียบมาเพื่อโปรดพิการณา

#### $\Phi$  สำหรับผู้อำนวยการกองทะเบียนและประมวลผล

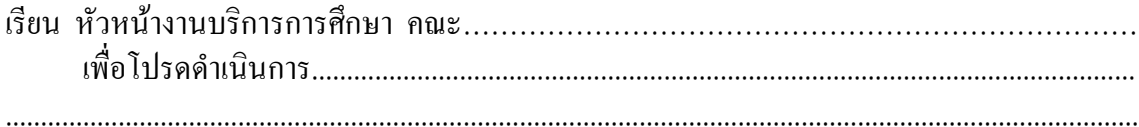

# $\mathbf 0$  สำหรับคณะ

#### คำสั่ง

- 1 1 คณบดี
- [ 1 มติคณะกรรมการบัณฑิตศึกษาประจำคณะ
- $\begin{bmatrix} 1 & 1 & \ldots & 1 & \ldots & 1 & \ldots & 1 & \ldots & 1 & \ldots & 1 & \ldots & 1 & \ldots & 1 & \ldots & 1 & \ldots & 1 & \ldots & 1 & \ldots & 1 & \ldots & 1 & \ldots & 1 & \ldots & 1 & 1 & \ldots & 1 & 1 & \ldots & 1 & 1 & \ldots & 1 & 1 & \ldots & 1 & 1 & \ldots & 1 & 1 & \ldots & 1 & 1 & \ldots & 1 & 1 & \ldots & 1 & 1 & \ldots & 1 & 1 & \ldots & 1 & 1 & \ldots & 1 &$

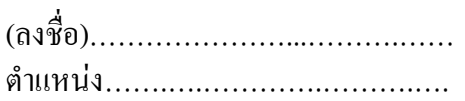

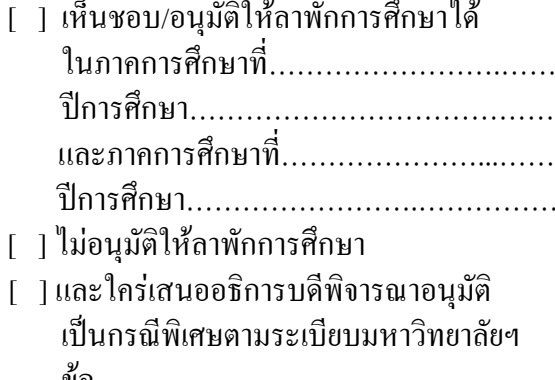

## 6 คำสั่งอธิการบดี

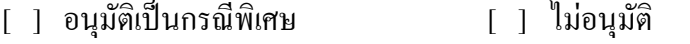

# <u>คำขี้แจงในการยื่นคำร้องขอลาพักการศึกษา</u>

- 
- 2. ให้แนบใบรับรองผู้ปกครอง (ยกเว้นนักศึกษาระดับบัณฑิตศึกษานักศึกษา หลักสูตรต่อเนื่อง และนักศึกษานิติศาสตร์ภาคสมทบ)
- 3. ให้อาจารย์ที่ปรึกษาให้ความเห็นชอบใน 2
- 4. ขึ้นคำร้องที่กองทะเบียนและประมวลผล
- 5. กองทะเบียนและประมวลผลจะมีหนังสือแจ้งผลการพิจารณาให้ทราบ เมื่อคำเนินเรื่องเสร็จสิ้นแล้ว

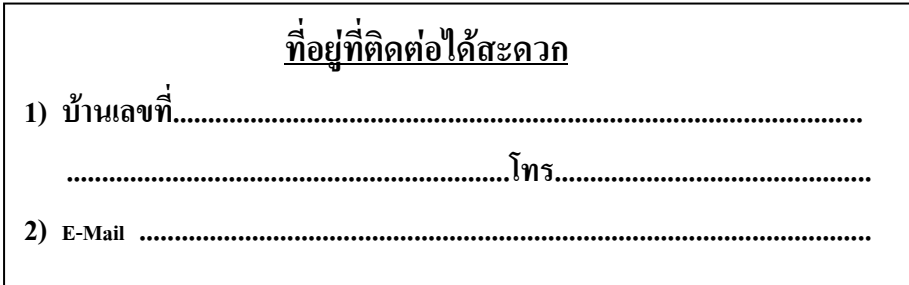

## ึกองทะเบียนและประมวลผล มหาวิทยาลัยสงขลานครินทร์ ใบรับรองผ้าใกครอง

เขียนที่................................ เรียน ผู้อำนวยการกองทะเบียนและประมวลผล มีความประสงค์จะให้นักศึกษาผู้นี้ () ลาออกจากการเป็นนักศึกนา ( ) ย้ายคณะ/ย้ายสาขาวิชา 

้<br>จึงเรียนมาเพื่อโปรดพิจารณา

 $(33\overline{30})$ 

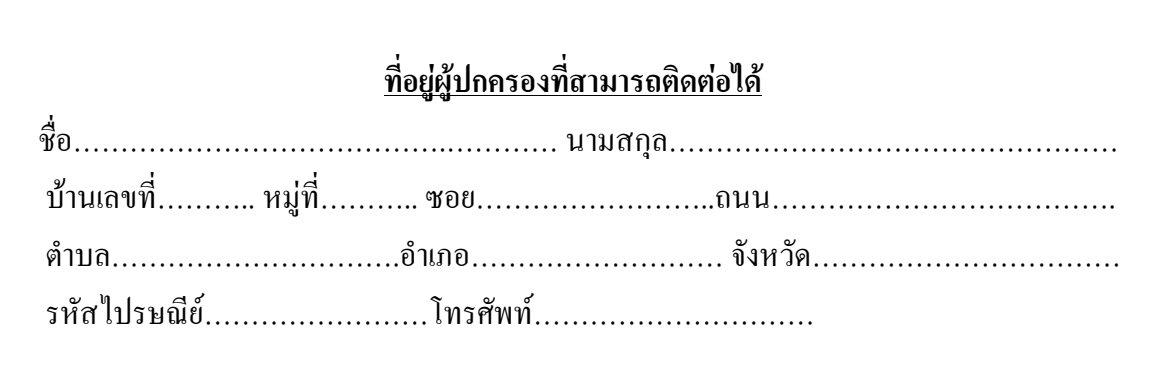

สน. 35